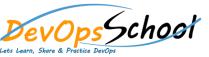

| ts Learn, Share & Practice DevOps      |                                                                              |  |
|----------------------------------------|------------------------------------------------------------------------------|--|
|                                        |                                                                              |  |
| Introduction to the Build Forge system | <ul> <li>Creating, running, and scheduling a Rational Build Forge</li> </ul> |  |
| 0                                      | project                                                                      |  |
| 0                                      | •                                                                            |  |
| 0                                      |                                                                              |  |
| 0                                      |                                                                              |  |
| $\circ$                                |                                                                              |  |
| 0                                      | •                                                                            |  |
| 0                                      | •                                                                            |  |
|                                        |                                                                              |  |
| Creating and using                     | Rational Build                                                               |  |
| 0                                      |                                                                              |  |
|                                        |                                                                              |  |
| 0                                      | •                                                                            |  |
|                                        | •                                                                            |  |
|                                        | •                                                                            |  |
| Using log filters                      | • Environment                                                                |  |
|                                        |                                                                              |  |
|                                        |                                                                              |  |
| 0                                      |                                                                              |  |
| Dot commands in Rational Build Forge   | •                                                                            |  |
| 0                                      | •                                                                            |  |
| 0                                      | •                                                                            |  |
|                                        |                                                                              |  |

**Build Forge Intermediate Training** 

| • | Bootstrap 4 – Components | Card                         |
|---|--------------------------|------------------------------|
|   | 0                        | •                            |
|   |                          | •                            |
|   | 0                        |                              |
|   | 0                        |                              |
|   | 0                        |                              |
| • | Badges                   | •                            |
|   | 0                        |                              |
|   | 0                        | Input Group                  |
|   | 0                        | •                            |
| • | Breadcrumb               | •                            |
|   | 0                        | •                            |
|   | 0                        | •                            |
| • | Button Group             | •                            |
|   | 0                        | •                            |
|   | 0                        | Modal (small, medium, large) |
|   | 0                        | •                            |
|   | 0                        | •                            |
|   | 0                        | •                            |

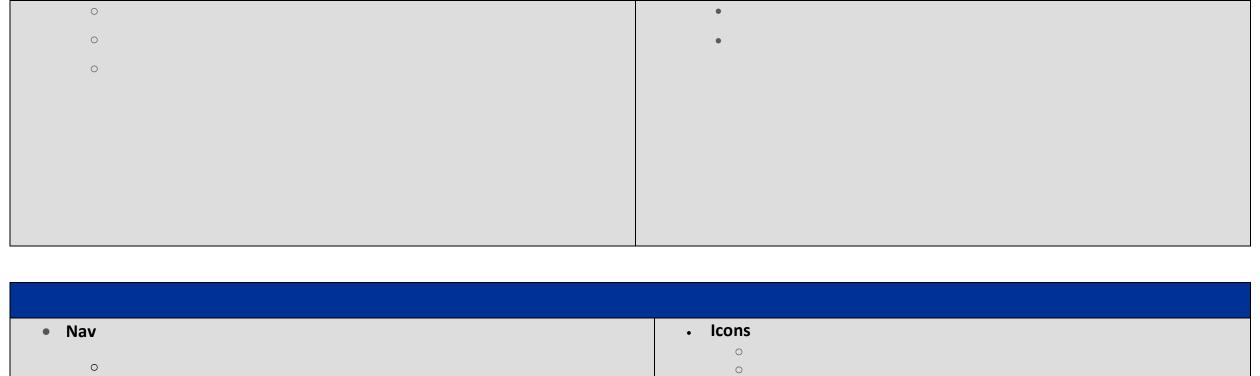

| Nav        | • Icons                                                                                                    |
|------------|----------------------------------------------------------------------------------------------------|
|            | 0                                                                                                    |
| 0          | 0                                                                                                    |
| 0          | 0                                                                                                    |
| 0          | 0                                                                                                    |
| 0          | 0                                                                                                    |
| 0          | 0                                                                                                    |
| 0          | 0                                                                                                    |
| 0          | Pagination (Pagination Alignment)                                                                                                    |
|            |                                                                                                    |
| Navbar     | 0                                                                                                    |
|            | 0                                                                                                    |
| 0          | 0                                                                                                    |
| 0          | 0                                                                                                    |
| 0          | 0                                                                                                    |
| 0          | Popover (tooltip)                                                                                                    |
| 0          | r sports (costup)                                                                                                    |
| 0          | 0                                                                                                    |
|            | 0                                                                                                    |
| • Dropdown | 0                                                                                                    |
| •          | • Scrollspy                                                                                                    |
| 0          | , and a second property of the second property of the second propert |

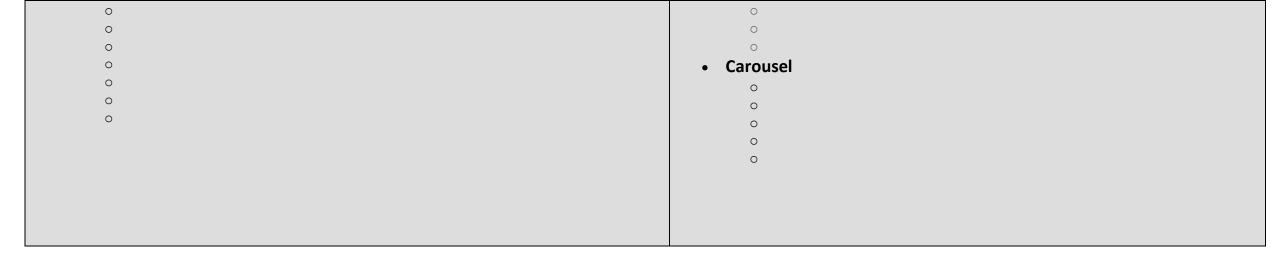